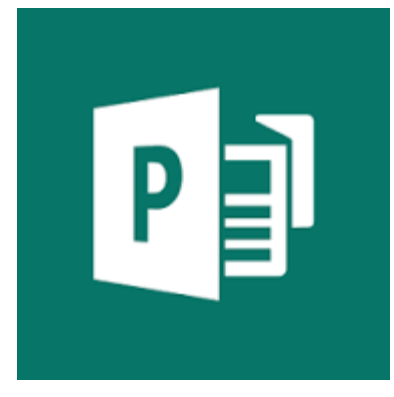

Microsoft Publisher Logiciel

## *APPLICATION SUR PC PERMETTANT LA COMPOSITION DE prospectus, étiquettes, cartes de visite, catalogues, brochures, newsletters…*

**Cette application, assez simple d'utilisation fait partie du « Pack Microsoft » et donc accessible lorsque ce Pack et installé sur votre PC. En d'autres termes, il est nécessaire d'acheter le « Pack Microsoft ». La solution alternative est d'utiliser le logiciel « Libre Office Impress » qui lui est gratuit mais n'offre pas toutes possibilités de Publisher**

**[Cliquez ici pour sa mise en](https://support.microsoft.com/fr-fr/office/t%C3%A2ches-de-base-dans-publisher-0e5ed249-1927-433f-a35c-63beb8216fcf) œuvre (vous renvoie vers une page internet décrivant l'utilisation de PUBLISHER)**

Vous pouvez créer des éléments aussi simples que des étiquettes et des cartes de vœux, ou des projets plus complexes tels que des annuaires, des catalogues et des bulletins d'information professionnels par messagerie électronique.

EXEMPLE : créer des étiquettes pour de la confiture de cerise Choisir le modèle « étiquette », dans un élément :

Écrire la date JUIN Avec la fonction insérer une image en ligne, mentionner cerise puis l'insérer dans l'élément à coté de la date. **2023**

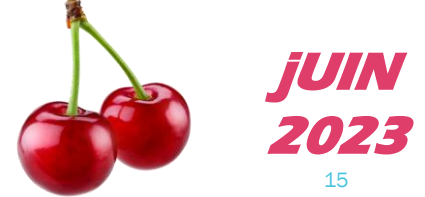

Voici le résultat de notre composition

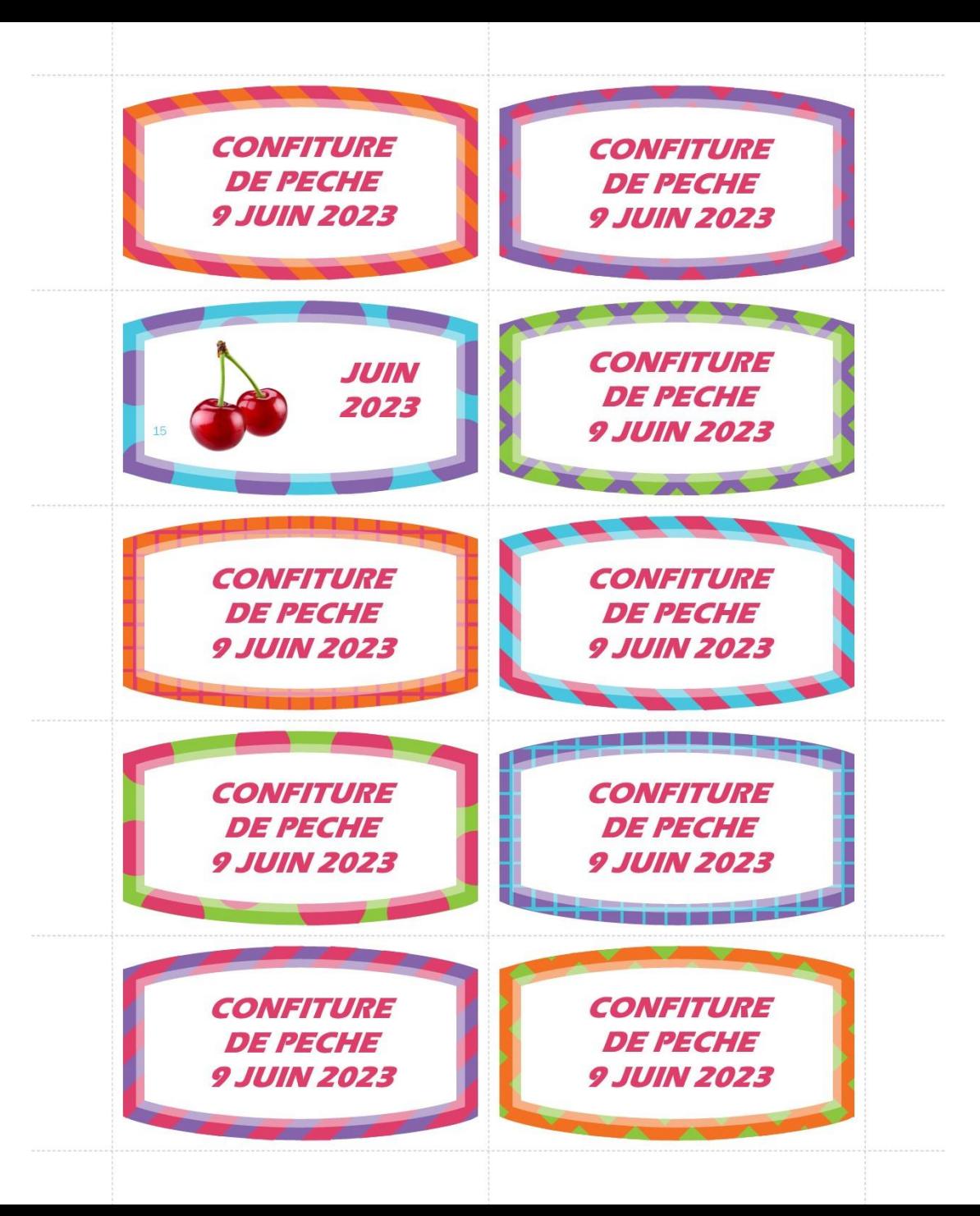